## **Step-by-Step Activity 1 Part 1**

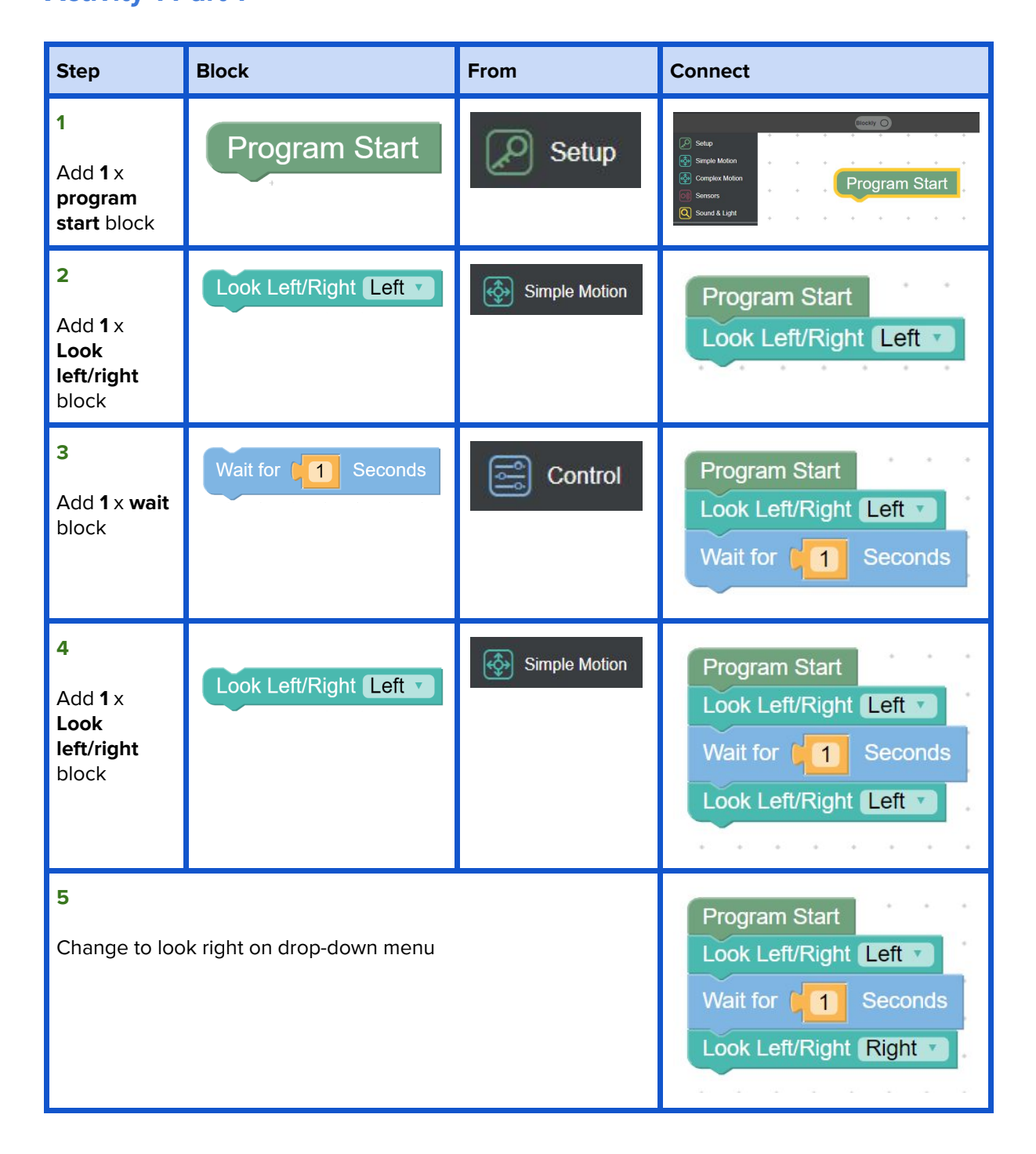

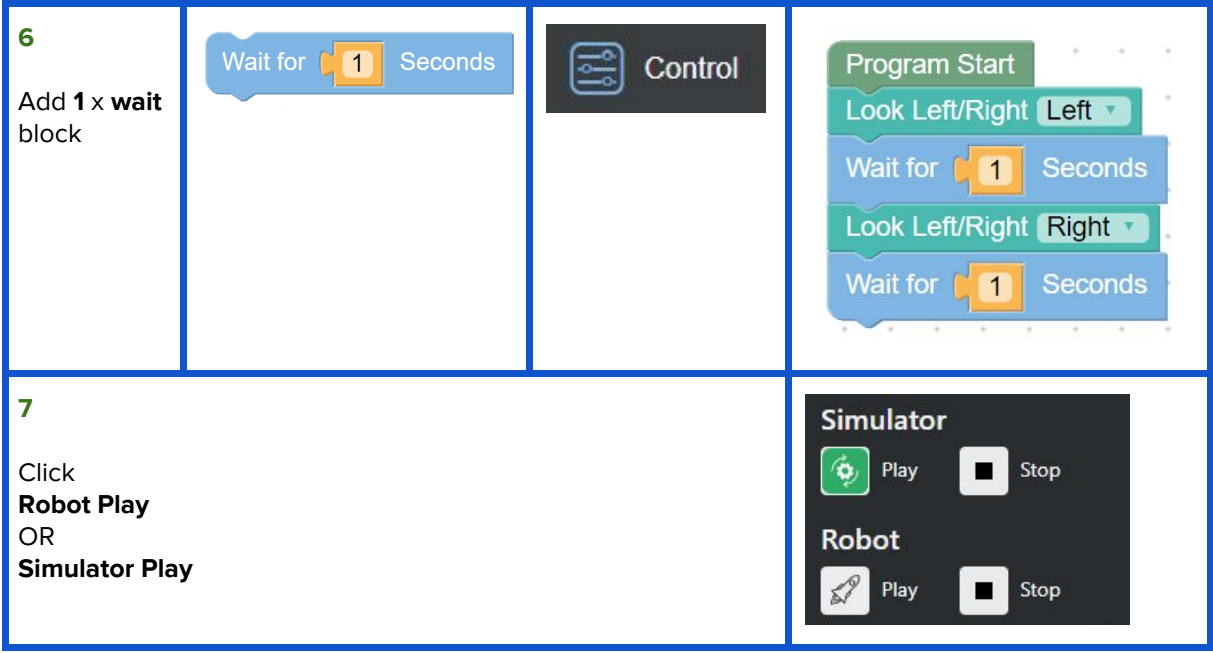

## **Activity 1 Part 2**

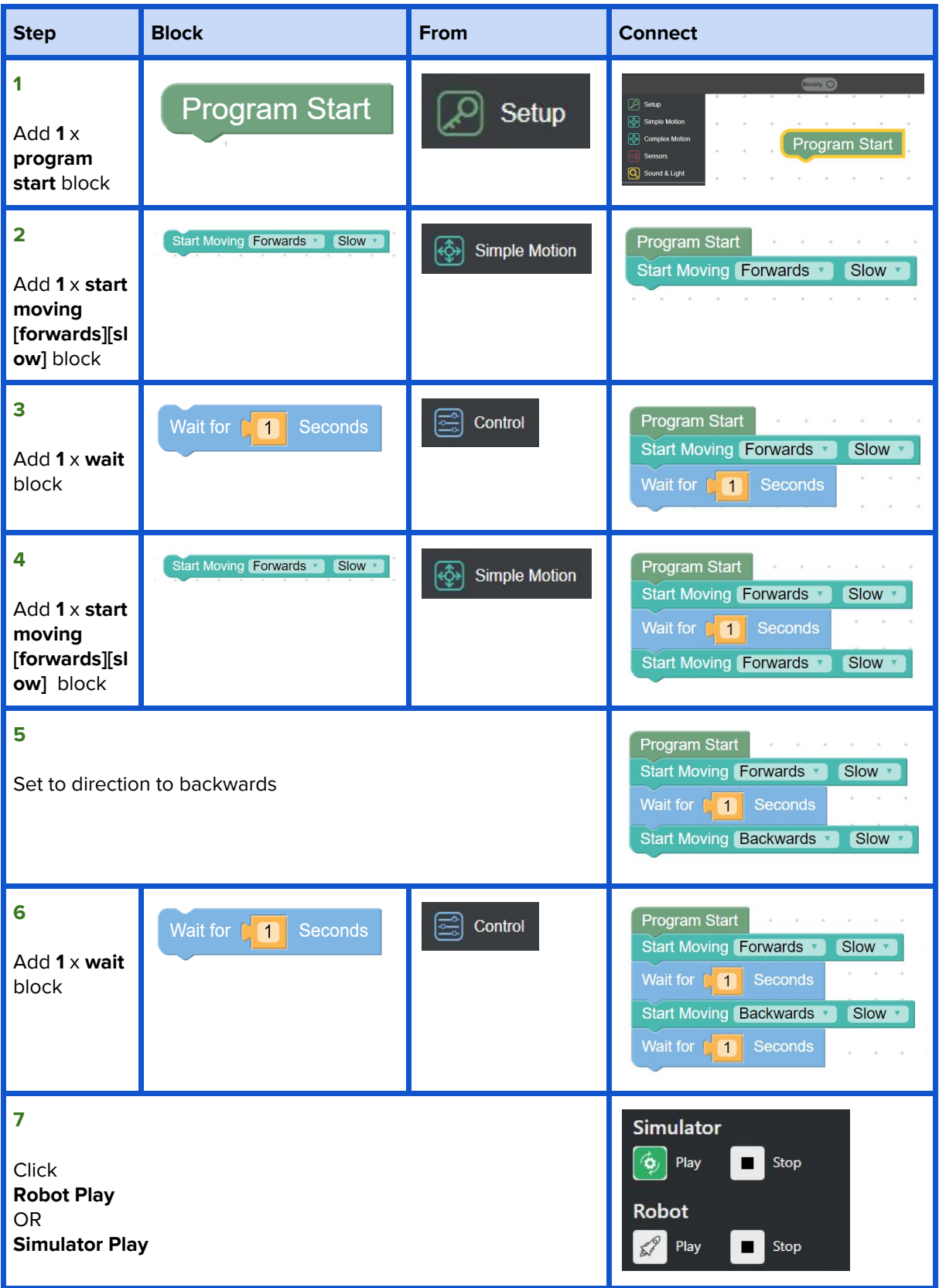